**网上股票开户多久\_股票网上开户审核要多少天,-股识吧**

 $1$  $2<sub>0</sub>$  $3 \nightharpoonup$  $4\,$  $5$ 

 $\sim$  30  $\sim$ 

 $6\hskip 1.5cm$ 

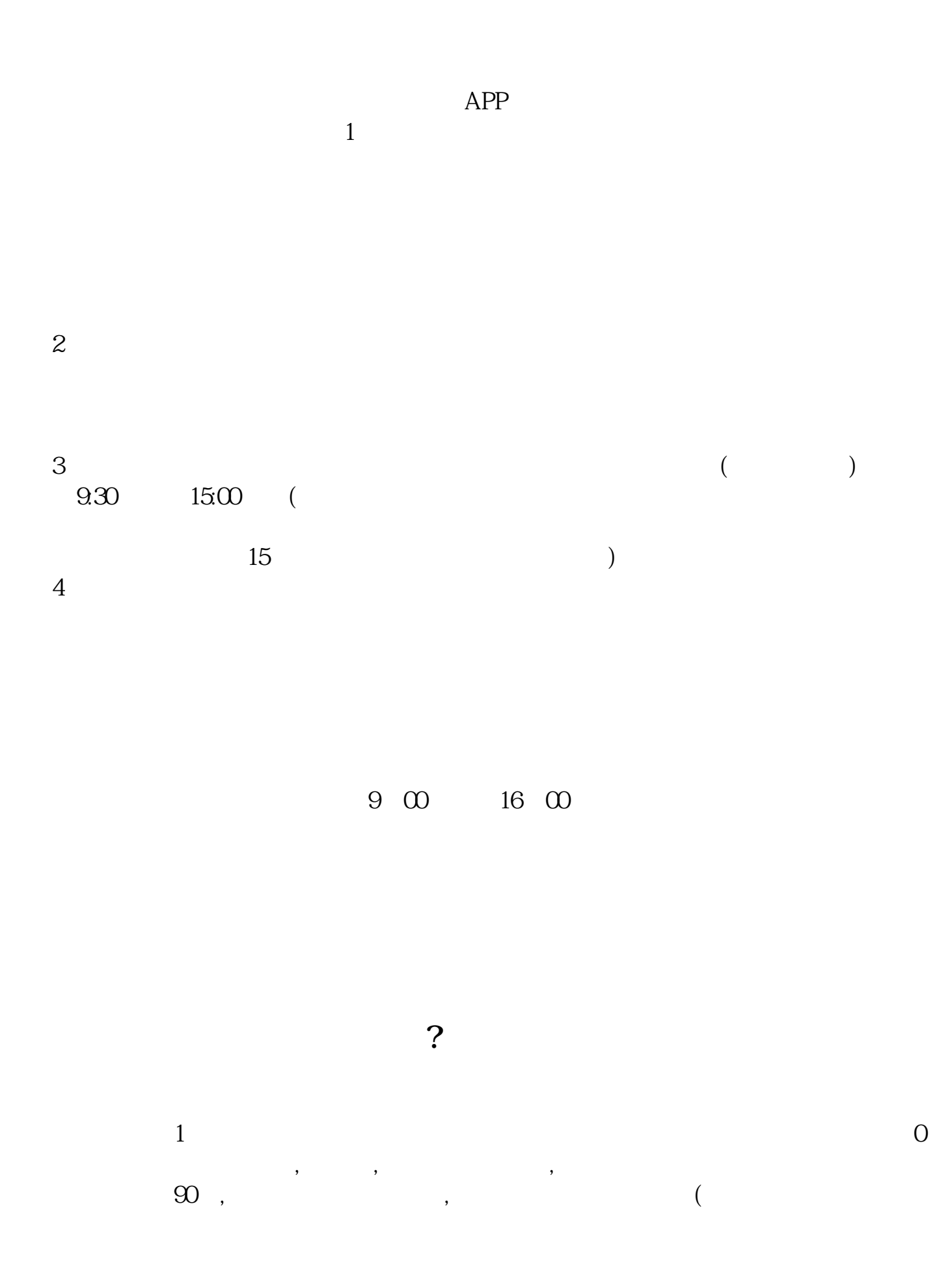

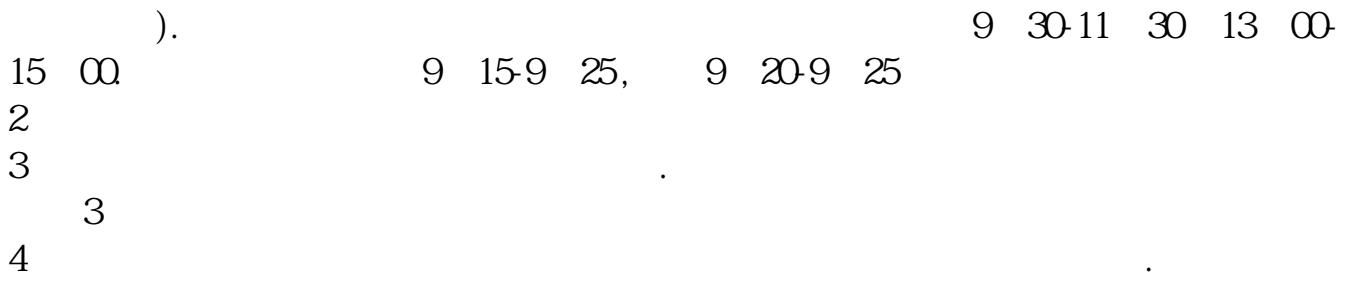

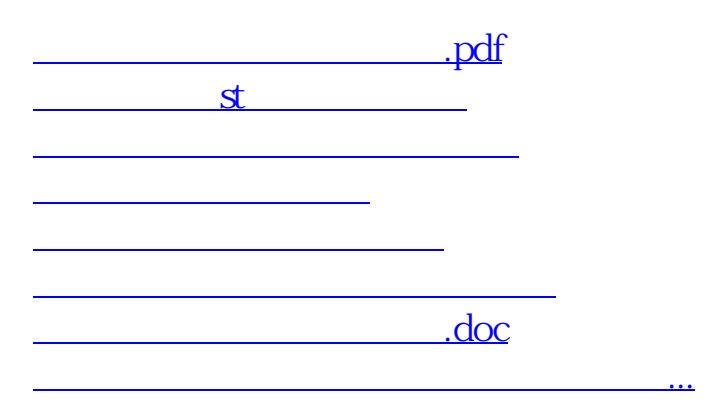

 $\frac{1}{2}$ ,  $\frac{1}{2}$ ,  $\frac{1}{2}$ ,

<https://www.gupiaozhishiba.com/read/15979639.html>